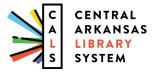

**CALS DIGITAL LITERACY** 

100 Rock Street, Little Rock, AR 72201

digital@cals.org CALS.org/tech-classes/

# NOVEMBER 2019

| Mon                                                                                                    | Tue                                                                                                    | Wed                                                                                                    | Thu                                                                                                    | Fri                                       | Sat                                                                   |
|----------------------------------------------------------------------------------------------------|----------------------------------------------------------------------------------------------------|----------------------------------------------------------------------------------------------------|----------------------------------------------------------------------------------------------------|-------------------------------------------|-----------------------------------------------------------------------|
|                                                                                                    |                                                                                                    |                                                                                                    |                                                                                                    | 1 Adobe Premiere*<br>noon-2:00 p.m.       | 2                                                                     |
| 4 Excel: Part 1 10:30 a.mnoon Mobile Monday* 3:00-4:00 p.m.                                                                                | 5 Photoshop: Level 1* 1:30-3:00 p.m. Job Seekers' Workshop 11:00 a.mnoon                                            | 6 Open Lab 9:00-11:00 a.m. Photo Restoration: Level 1* 9:30-11:00 a.m. Photoshop: Level 2* noon-1:30 p.m. Photo Restoration: Level 2* 2:30-4:00 p.m.             | 7 Digital Library: eBooks and Audiobooks @ Maumelle Library 10:30-noon Adobe Illustrator* noon-1:30 p.m. Adobe InDesign* 2:30-4:00 p.m. WordPress: Part 1 6:30-7:30 p.m. | 8 Keyboarding Basics<br>10:00-11:00 a.m.  | 9 Microsoft Word 10:00-11:30 a.m.  Advanced Word 1:00-2:30 p.m.       |
| 11 Excel: Part 2<br>10:30 a.mnoon<br>Mobile Monday*<br>3:00-4:00 p.m.                                                                      | 12 Adobe Illustrator* 10:30 a.mnoon  Job Seekers' Workshop 11:00 a.mnoon                                            | 9:30-11:00 a.m.  Universal Class Orientation @ Thompson Library 10:00-11:00 a.m.  Photoshop: Level 1* noon-1:30 p.m.  Photo Restoration: Level 1* 2:30-4:00 p.m. | 14 WordPress: Part 2<br>6:30-7:30 p.m.                                                                                                    | 15 Open Lab<br>2:30-4:30 p.m.             | 16 Adobe InDesign*<br>9:30-11:00 a.m.                                 |
| 18 Excel: Part 3 10:30 a.mnoon Your Digital Library: eBooks and Audiobooks @ Thompson Library 2:00-3:30 p.m. Mobile Monday* 3:00-4:00 p.m. | 19 Photo Restoration: Level 1* 10:30 a.mnoon Job Seekers' Workshop 11:00 a.mnoon Data-Basics: Part 1 2:00-3:30 p.m. | 20 Open Lab 9:00-11:00 a.m. Picture Perfect* 9:30-11:00 a.m. Photo Restoration: Level 2* noon-1:30 p.m. Adobe InDesign* 2:30-4:00 p.m.                           | 21 Surf Secure noon-1:00 p.m.  Adobe Illustrator* noon-1:30 p.m.  Photoshop: Level 1* 2:30-4:00  WordPress: Part 3 6:30-7:30 p.m.                                        | 22 Keyboarding Basics<br>10:00-11:00 a.m. | 23 Game Design with Unity<br>(Saturday Seminar)*<br>9:30 a.m3:00 p.m. |
| 25 Open Lab<br>9:00-11:00 a.m.<br>Mobile Monday*<br>3:00-4:00 p.m.                                                                         | 26 Job Seekers' Workshop 11:00 a.mnoon Data-Basics: Part 2 2:00-3:30 p.m.                                           | 27                                                                                                    | 28                                                                                                    | 29                                        | 30                                                                    |

Classes take place on the 3rd floor of Main Library, unless otherwise noted. Sessions marked with \* take place on the 2nd floor of Main Library.

**TECHNOLOGY CLASSES** 

# NOVEMBER 2019 CLASS DESCRIPTIONS

**Adobe Illustrator (90 minutes):** Creative pros use Adobe Illustrator to create logos, icons, drawings, typography, and illustrations. This class will help you learn the basics: drawing and transforming basic shapes, using colors and gradients, and adding text. No prior illustration experience needed.

Adobe InDesign (90 minutes): Learn the fundamentals of Adobe InDesign, desktop publishing software used to create posters, flyers, brochures, presentations, and eBooks.

Adobe Photoshop: Level 1 (90 minutes): Learn basic Photoshop skills, such as correcting colors and lighting, scaling, cropping, and using selection tools. No prior photo editing experience required.

Adobe Photoshop: Level 2 (90 minutes): Find out how to apply gradients, styles, and effects to your layers; and learn how to create and edit masks and channels. Photoshop Level 1 should be attended

Adobe Premiere (2 hours): Learn how to use the professional video editing application Adobe Premiere, along with basic editing techniques, to turn raw video footage into compelling content.

Advanced Word (90 minutes): You know all the basics; now learn how to use Word to create mail merges, make your documents stand out with eye-catching design themes, cite your sources, and create fillable forms.

Data-Basics (two 90-minute sessions): Database sytems can help you manage all kinds of information; this class gives you an introduction to using them.

Digital Library: eBooks and Audiobooks (90 minutes): Check out books, audiobooks, and magazines from the library digitally-anytime, anywhere—using OverDrive and Flipster.

Excel: Part 1 (90 minutes): Get started using Microsoft Excel, including learning how to enter information, format text and numbers, sort and filter, and use basic formulas.

Excel: Part 2 (90 minutes): Build on your basic knowledge of Microsoft Excel by mastering more formulas, charts, data validation, and more.

Excel: Part 3 (90 minutes): Sharpen your Microsoft Excel skills even further by learning how to employ PivotTables, use VLOOKUP, and even troubleshoot your formulas.

#### Registration is required unless otherwise noted.

#### Register:

ONLINE: CALS.org/tech-classes/ EMAIL: digital@cals.org PHONE: 501.918.3068

Game Design with Unity: Learn the basics of Unity, a professional video game development tool used to make games for mobile devices, computers, game consoles, and more. In this Saturday Seminar, the two-part course is offered on one day, with a lunch break.

Job Seekers' Workshop (60 minutes): Ready to start applying for jobs, but need a little help with the process? Visit this drop-in session to move your iob search forward.

Microsoft Word (90 minutes): Explore the basics of Microsoft Word, including information on writing, formatting, and editing documents.

Mobile Monday (60 minutes): Learn tips and tricks and ask questions about your tablet or smartphone. This is a drop-in session; no registration required.

**Open Lab (2 hours):** Drop by and ask technology questions, or get help with a specific problem from an expert. Feel free to bring your mobile device or laptop. No registration is required.

Photo Restoration: Level 1 (90 minutes): Restore and enhance old photos: repair damage, correct exposure, and recreate missing parts. No prior photo editing experience required.

Photo Restoration: Level 2 (90 minutes): Discover more techniques for bringing your old photos back to life. Please attend Photo Restoration Level 1 first.

Picture Perfect (90 minutes): Learn to use Adobe Photoshop to smooth wrinkles, remove blemishes, even out skin tones, remove unwanted objects (or people), whiten teeth, and enhance or change color.

**Surf Secure (60 minutes):** Learn to protect vour personal information and vour privacy in the digital world. You'll learn about tools like password managers and two-step verification, and techniques and best practices to stay safe online.

**Universal Class (60 minutes):** Find out how to get the most out of Universal Class, a free service from CALS that offers online courses you can take at your own pace, facilitated by human instructors.

WordPress (three 60-minute sessions): Learn how to create and manage a website using the WordPress content management system. Threepart course.

### **SATURDAY SEMINARS**

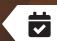

## Game Design with Unity

Build a basic example game with professional software in this seminar. Includes a lunch break.

Nov. 23; 9:30 a.m.-3:00 p.m.

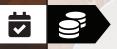

### **BE DEFT WITH YOUR DATA**

#### Microsoft Excel

This three-part course gets you up-to-speed on this versatile program; it's one of the most in-demand job skills.

Nov. 4, 11, and 18; 10:30 a.m.-noon

#### **Data-Basics**

This two-part course shows you how to use database systems and SQL--the programming language databases speak.

Nov. 19 and 26; 2:00-3:30 p.m.

Nov. 9; 10:00 a.m.-2:30 p.m.

Microsoft Word

Learn all the basics of writing and editing

documents in Word before lunch. Then, after

lunch, learn useful advanced techniques.